# **OS Observability Tools**

 $\bullet$ "Classic" tools and their limitations ●DTrace (Solaris) ●SystemTAP (Linux)

The Volgenau School of INFORMATION TECHNOLOGY AND ENGINEERING

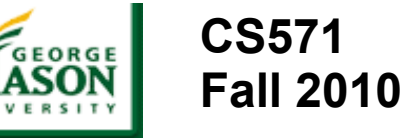

## **Where we're going with this...**

- Know **about** OS observation tools
	- See some **examples**
	- how to **use existing examples** 
		- not our goal to become fluent/experts
	- how to **interpret** results

### ● **Future Homework:**

- Stress an OS with CPU-, I/O-, Memory-, or thread-intensive programs...
- ...use OS observation tools to *discover* and *describe* what's happening

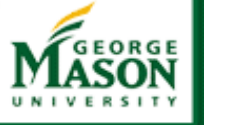

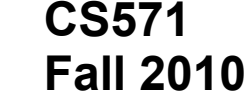

# Observing OS Activity

*"All truths are easy to understand once they are discovered; the point is to discover them."*

-- Galileo Galilei (1564 - 1642)

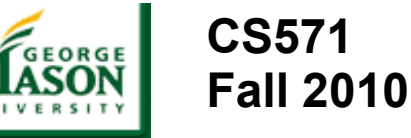

## **General Approaches**

- Start with existing tools **common** to Linux and UNIX
	- > vmstat/mpstat/iostat (if installed for OS)
	- > pmap/pstack
	- > top
- Understand some tools unique to **Solaris**:
	- > mpstat, top, prstat (like top), intrstat, truss, pfiles, pldd, ptree, dtrace
	- > plockstat (DTrace consumer)
	- > pstack (for Java)
	- > pfiles (now shows file names)
- Understand some tools unique to **Linux**:
	- > latencytop, stap (SystemTap) (if installed)
- Can use **GUI** tools when/if they are available for each OS

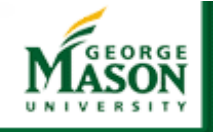

### Solaris Performance and Tracing Tools

#### **Process stats**

- cputrack per-processor hw counters
- pargs process arguments
- pflags process flags
- pcred process credentials
- pldd process's library dependencies
- psig process signal disposition
- pstack process stack dump
- pmap process memory map
- pfiles open files and names
- prstat process statistics
- ptree process tree
- ptime process microstate times
- pwdx process working directory

#### **Process control**

- pgrep grep for processes
- pkill kill processes list
- pstop stop processes
- prun start processes
- prctl view/set process resources
- pwait wait for process
- preap reap a zombie process

#### **Process Tracing/ System Stats debugging**

- abitrace trace ABI interfaces
- dtrace trace the world
- mdb debug/control processes
- truss trace functions and system calls

- acctcom process accounting
- busstat Bus hardware counters
- cpustat CPU hardware counters
- iostat IO & NFS statistics
- kstat display kernel statistics
- mpstat processor statistics
- netstat network statistics
- nfsstat nfs server stats
- sar kitchen sink utility
- vmstat virtual memory stats

#### **Kernel Tracing/ debugging**

- **dtrace** trace and monitor kernel
- lockstat monitor locking statistics
- lockstat -k profile kernel
- mdb debug live and kernel cores

The Volgenau School of **INFORMATION TECHNOLOGY AND ENGINEERING** 

**CS571 Fall 2010**

### **Dynamic Tracing for Solaris**

Also for Apple OS X, Free BSD, ... Designed for Production Systems

- Safe; always there
	- > No performance hit
	- > No app or OS changes
	- > No OS halt
	- > No looping
- Views system as a whole > Comprehensive > Extensible; scriptable • Debug, analyze, optimize
	- in real time

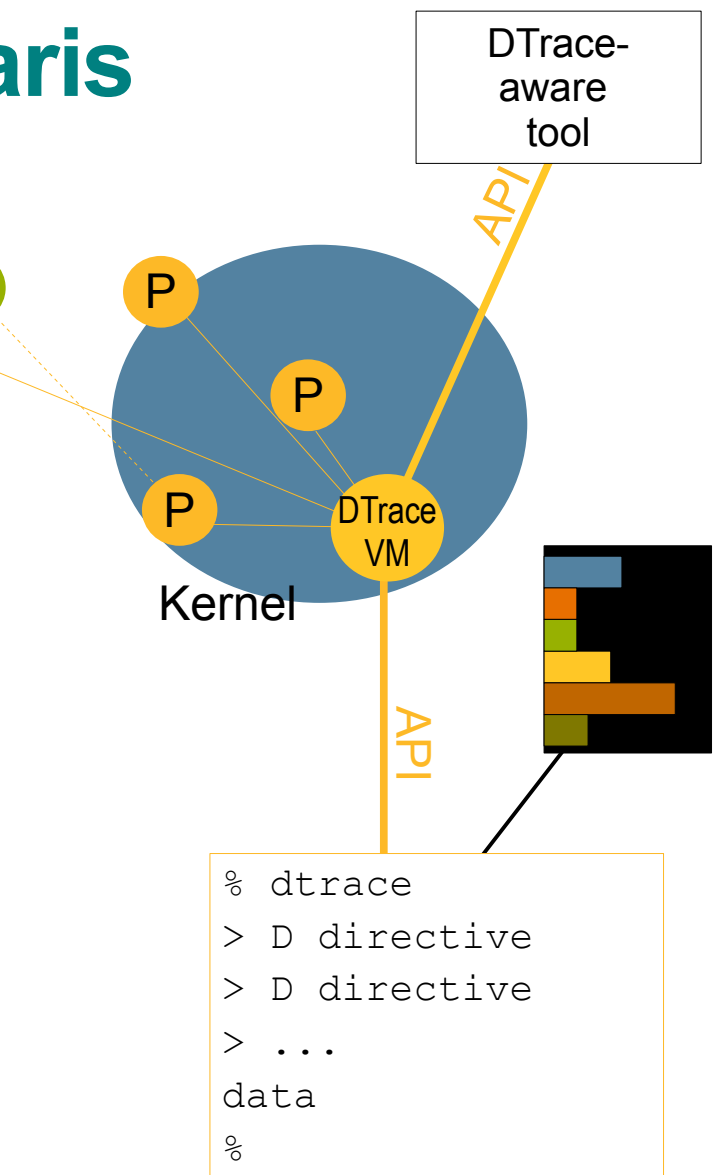

A

P

THE VOLGENAU SCHOOL OF INFORMATION TECHNOLOGY AND ENGINEERING

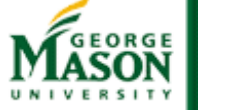

**CS571 Fall 2010**

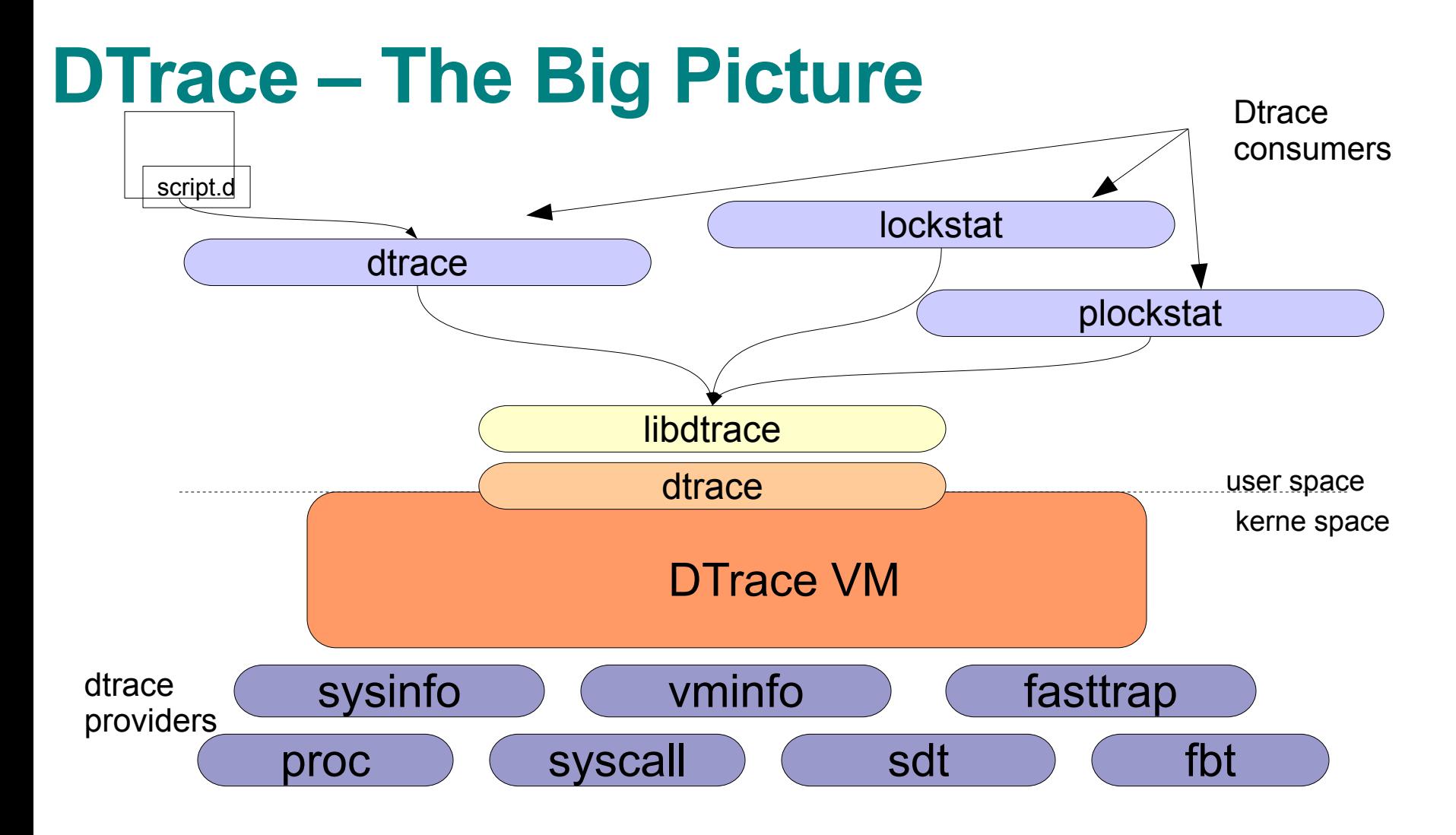

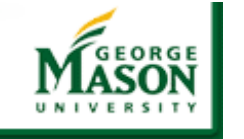

# **DTrace Components**

- **Probes**
	- > A point of instrumentation
	- > Has a *name* (string), and a unique probe ID (integer)

### • **Providers**

> DTrace-specific facilities for managing probes, and the interaction of collected data with consumers

#### • **Consumers**

- > A process that interacts with dtrace
- > typically dtrace(1)

#### • **Using dtrace**

- > Command line dtrace(1)
- > Scripts written in the 'D' language

# **Dtrace Components**

- **Probes** (syscall::ioctl:entry) (empty fields are wildcards)
- **Providers** (syscall, fbt)
- **Consumers** (dtrace, lockstat)
- **Action** what to do when a probe is activated
- D scripting **language** similar to Perl and awk
- **Predicates** conditional control for the D language
- **Aggregations** helps identify patterns
- see **/usr/demo/dtrace** examples on Solaris systems

### **Providers**

- DTrace has quite a few providers, e.g.:
	- > The function boundary tracing (FBT) provider can dynamically instrument every function entry and return in the kernel.
	- $>$  The syscall provider can dynamically instrument the system call table
	- > The lockstat provider can dynamically instrument the kernel synchronization primitives
	- $>$  The profile provider can add a configurable-rate profile interrupt to the system

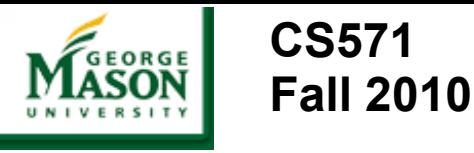

# **Providers, continued**

- DTrace has quite a few providers, e.g.:
	- > The vminfo *provider can dynamically instrument the kernel "vm" statistics, used by commands such as vmstat*
	- $>$  The sysinfo provider can dynamically instrument the kernel "sys" statistics, used by commands such as mpstat
	- $>$  The  $pid$  provider can dynamically instrument application code, such as any function entry and return point (actually any instruction!)
	- $>$  The  $\pm$  o provider can dynamically instrument disk I/O events (iostat)
	- > And more!
- some community developers are rewriting vmstat, iostat, etc in DTrace to get more/better info.

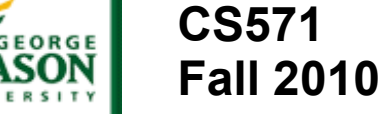

## **The D language**

- D is a C-like language specific to DTrace, with some constructs similar to awk(1).
- Complete access to kernel C types, complete support for ANSI-C operators.
- Rich set of built-in variables
- Anonymous arrays
- Complete access to statics and globals.
- Support for strings as first-class citizen.

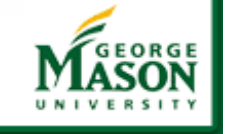

## **D scripts, continued**

• Basic structure of a D script:

```
probe description (provider:module:function:name)
/ predicate /
{
      action statements
}
```
• For example, a script to trace the executable name upon entry of each system call: #!/usr/sbin/dtrace -s

```
syscall:::entry
```
{

}

```
trace(execname);
```
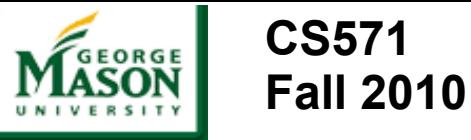

### Some Examples: DTrace

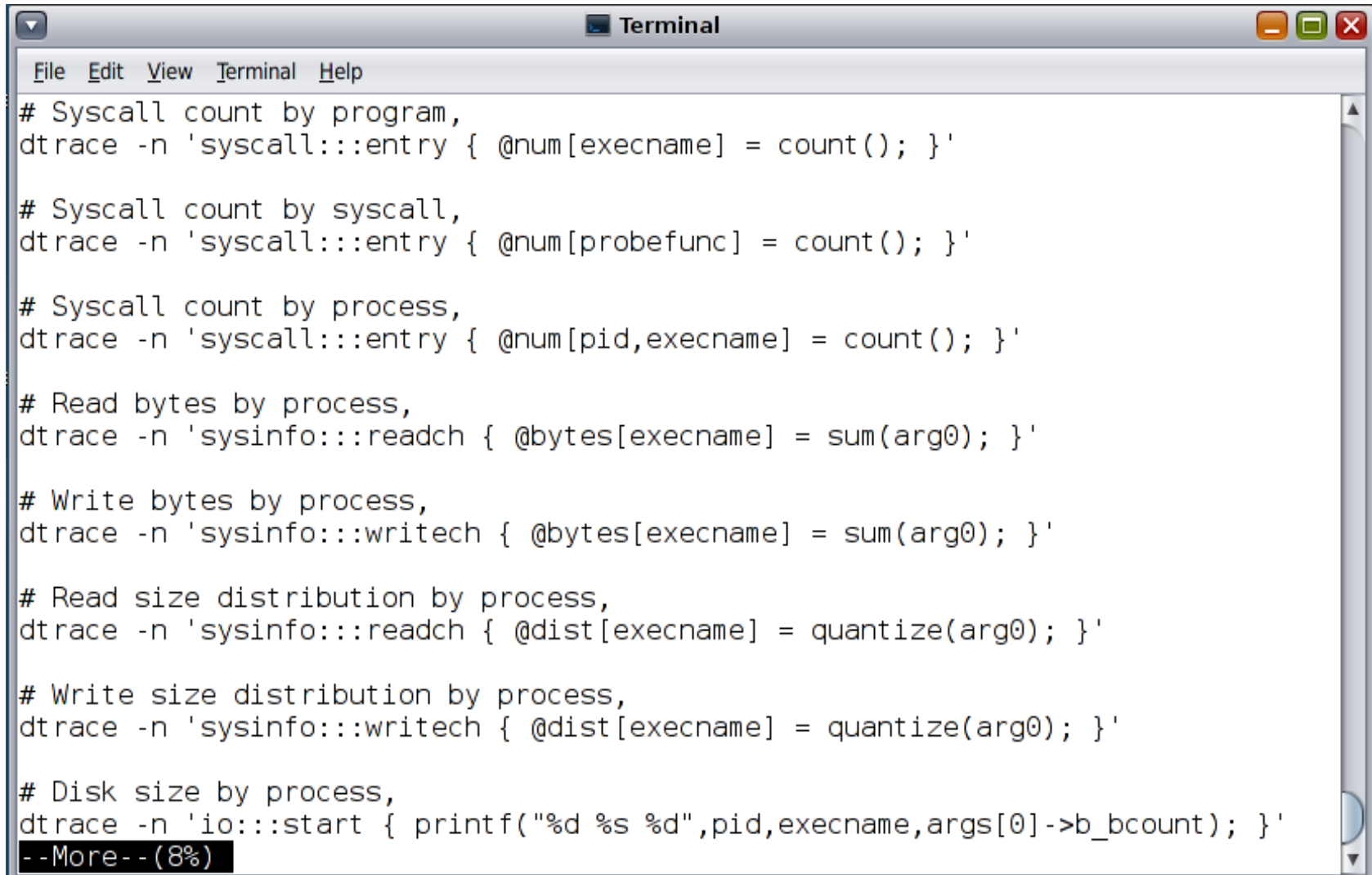

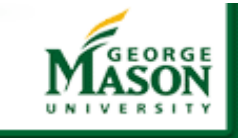

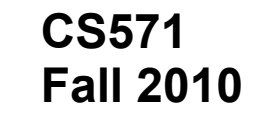

### Some Examples: DTrace

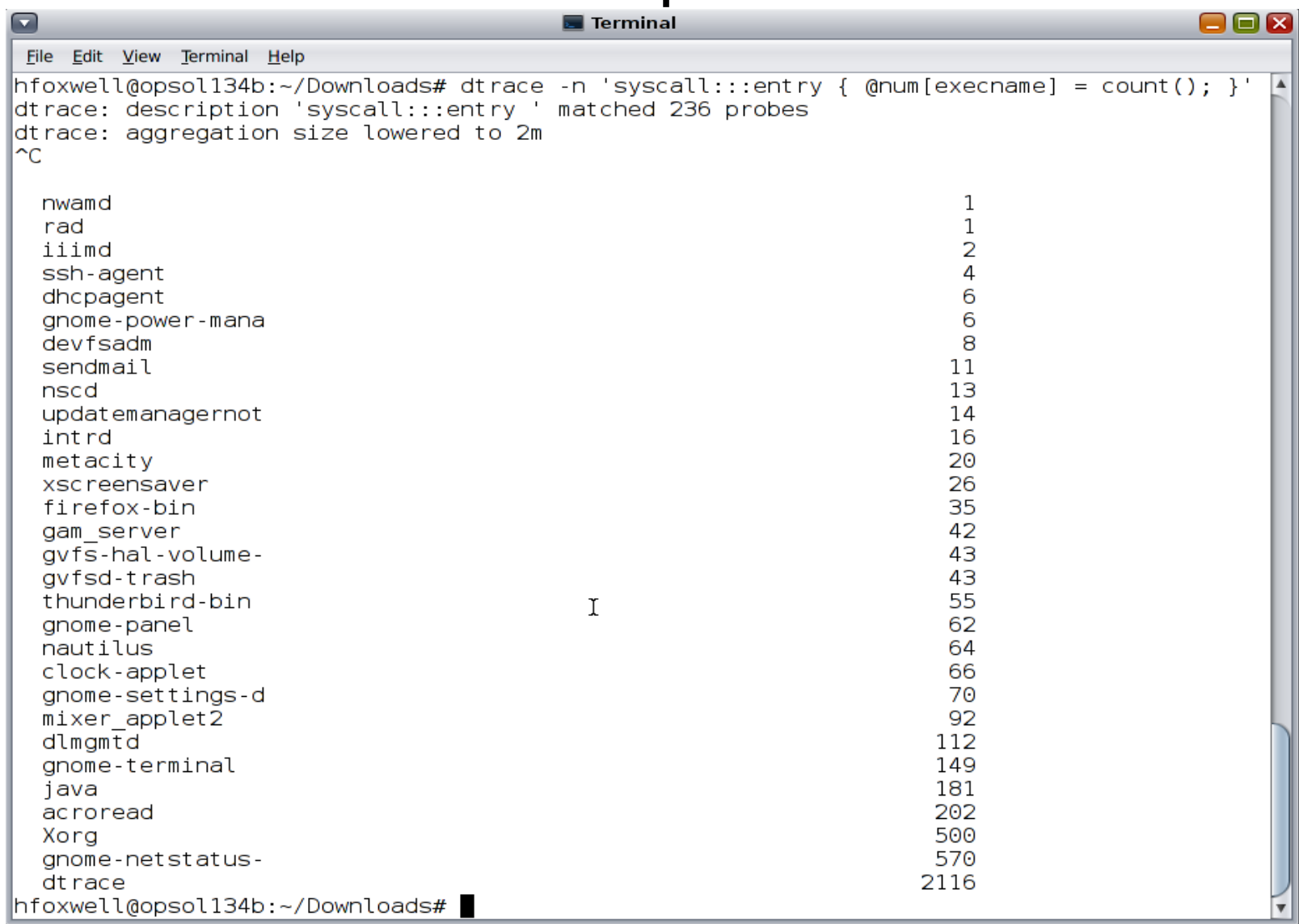

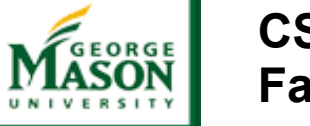

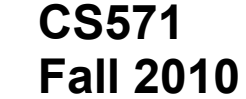

### Some Examples:DTrace

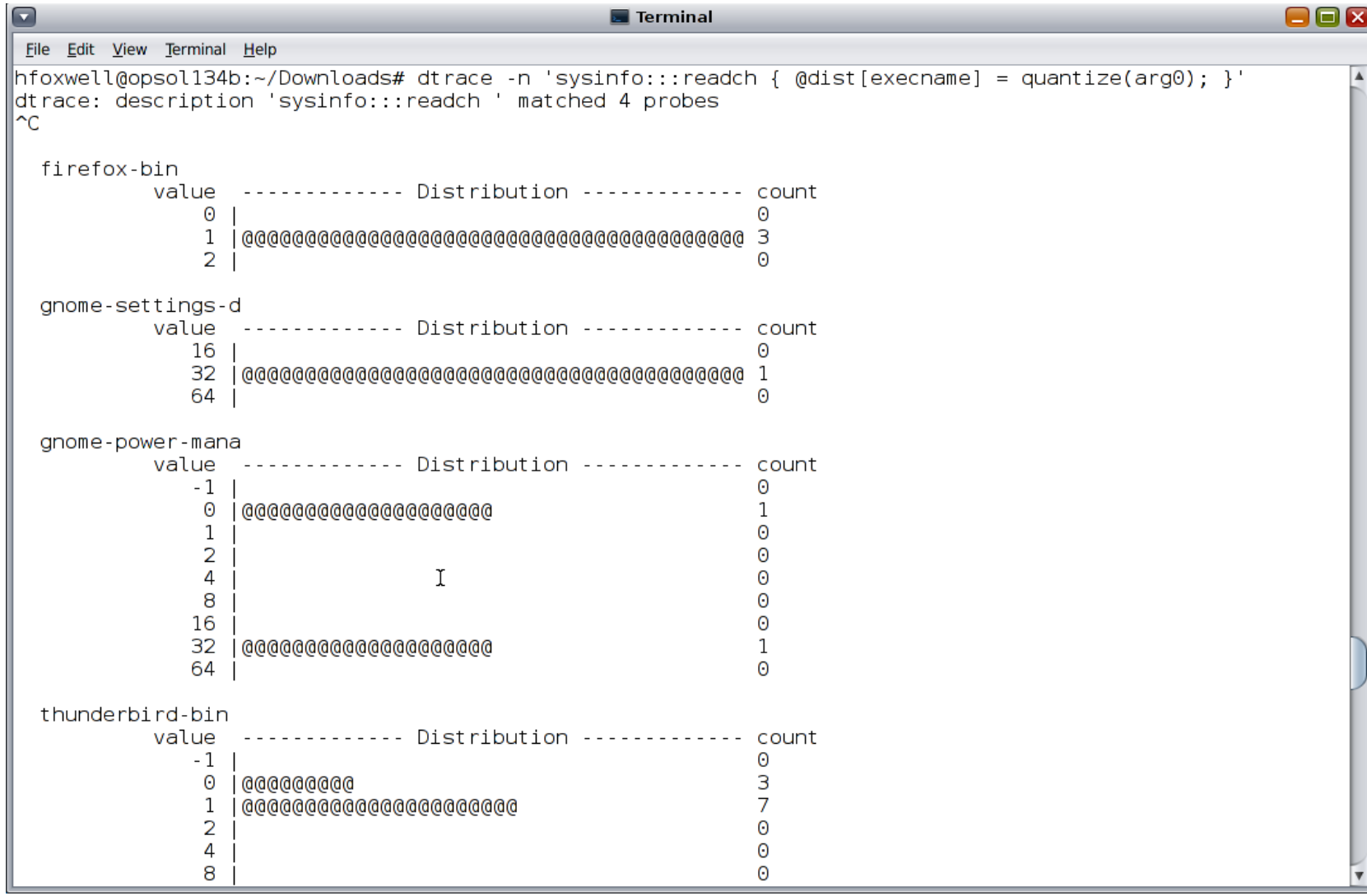

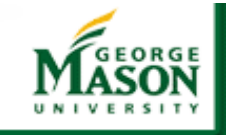

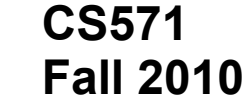

### Some Examples: DTrace

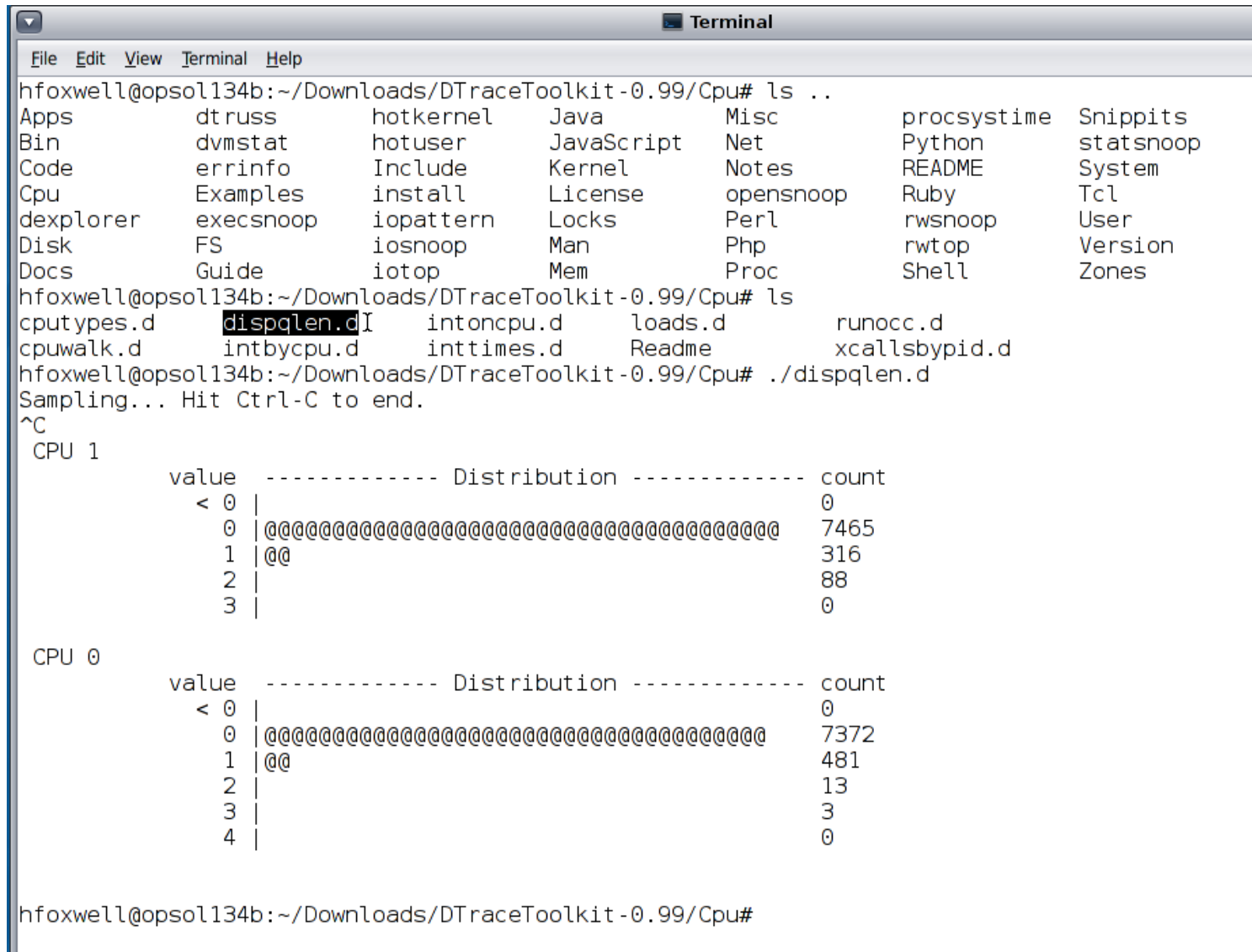

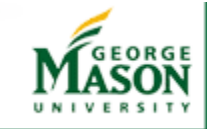

# And for our OS X brethren...

- Instruments
	- installed with ADC Dev Tools (**XCode**)
	- much of probe/monitoring based on OS X implementation of DTrace

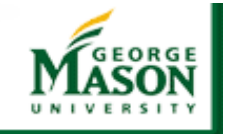

**CS571**

**Fall 2010**

# And for our OS X brethren...

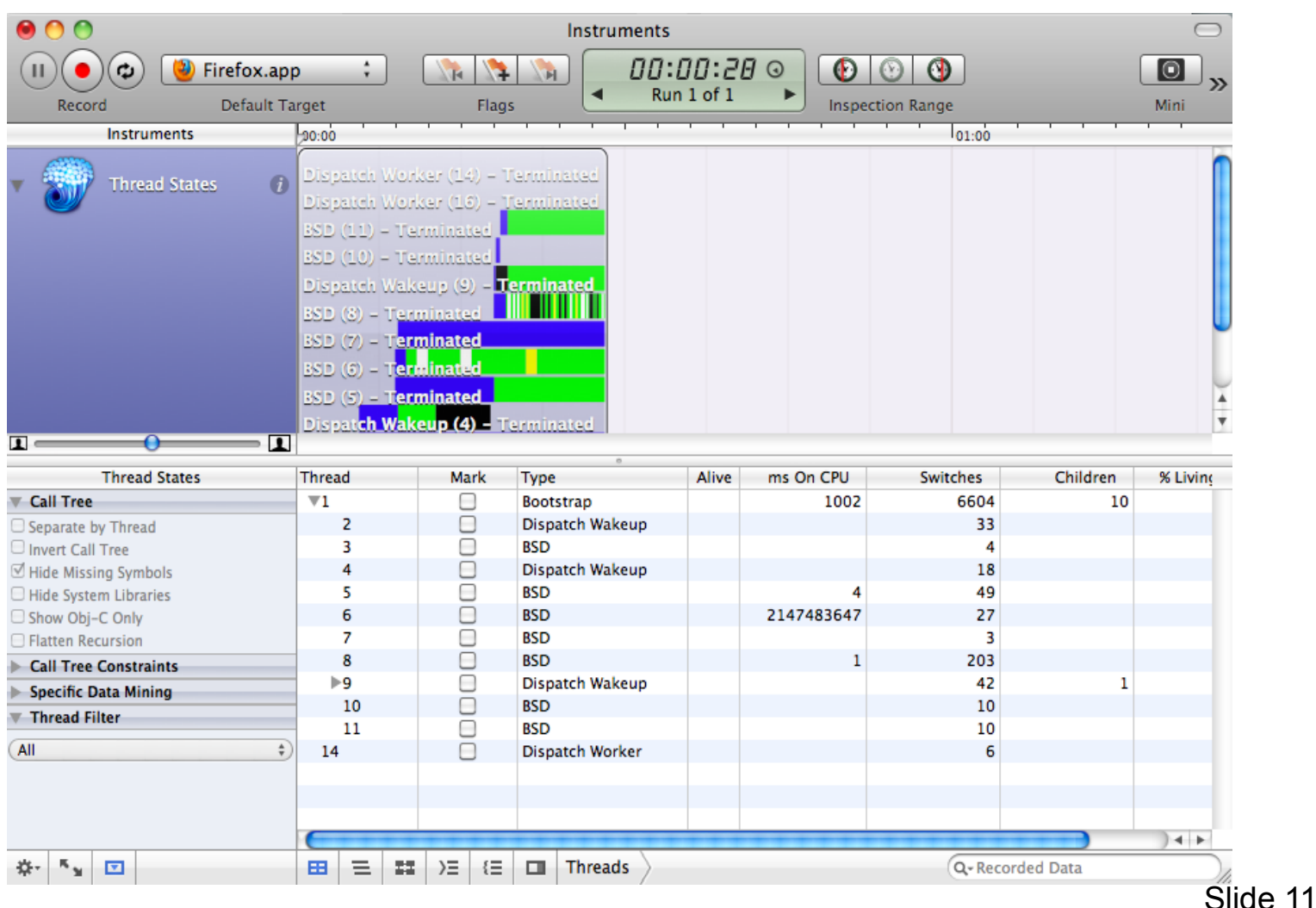

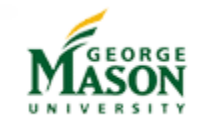

# Linux Observability Tools

- strace
	- process-oriented observation tool like Solaris 'truss'
	- strace progname
	- strace -o outfile progname
	- strace -e trace=syscallname progname
	- strace -c progname
	- delivered with Linux kernel
	- output can (must) be post-processed
	- use **in addition** to traditional tools ● top, vmstat, ps, /proc

# Linux Observability Tools

- KProbes
	- IBM-supported open source contribution to Linux 2.6 kernel
	- inserts *breakpoints* into running kernel at specified address
	- can modify registers and global data
	- install files, patch kernel to accept printk requests
	- uses C syntax
	- get address of desired kernel inspection point, write and register probe (in C), write data handler
	- no safety checking, needs view of instrumented codepath, can't see local variables, ...

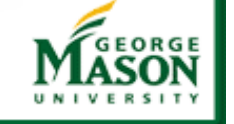

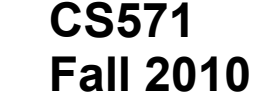

#### GNOME System Monitor (Linux AND Solaris)

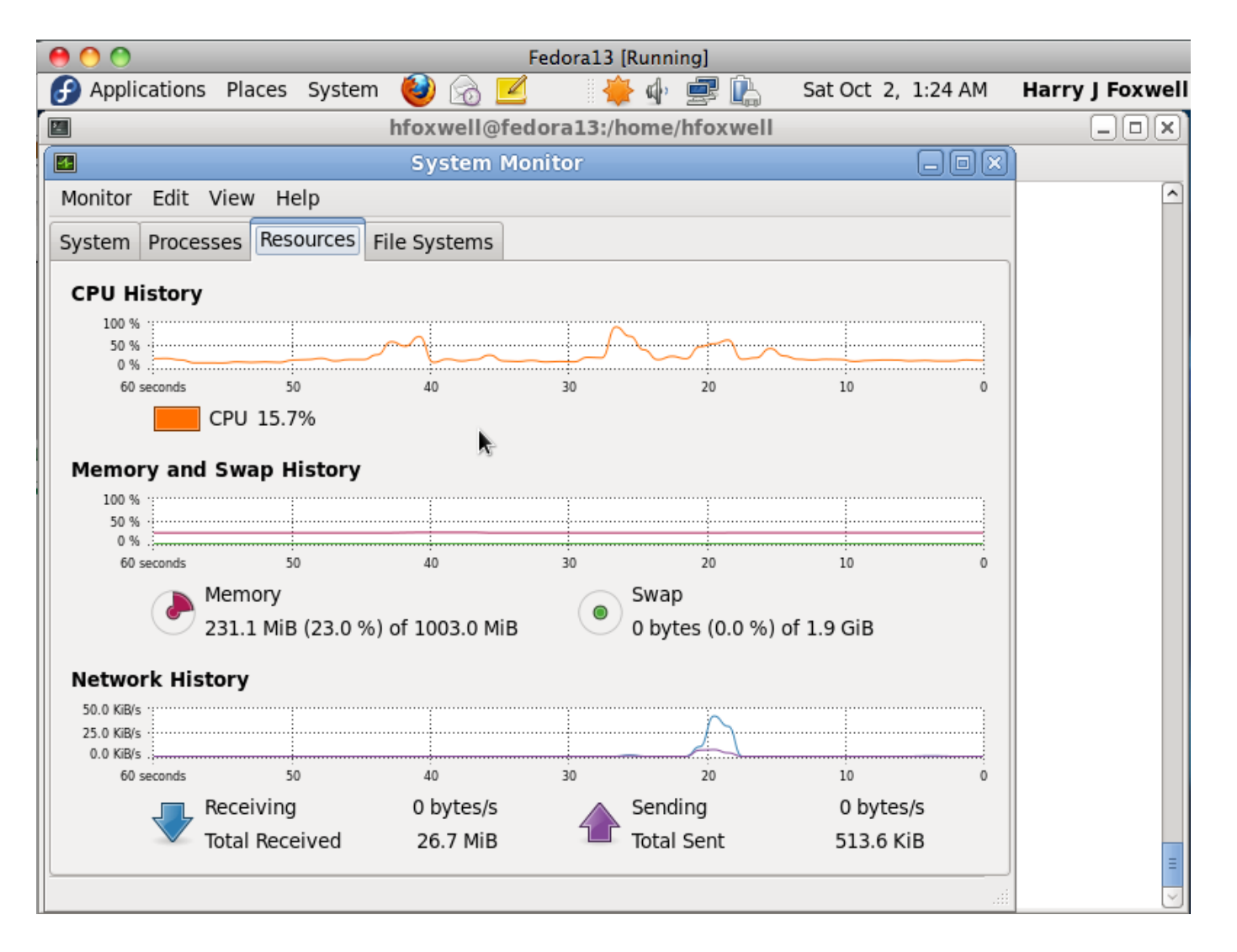

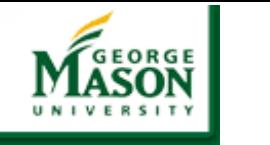

**CS571**

**Fall 2010**

# SystemTAP

- Modeled after DTrace!
	- GPL tool developed by IBM, Intel, Red Hat, and Oracle for Linux dynamic tracing
	- Primarily for kernel development & tuning
		- limited application / user space instrumentation
	- Basically a safety wrapper around kprobes
		- has default (safe) and "guru" mode (can change data)
		- some protection: no div by 0, no bad memory refs, limited recursion, no infinite loops.
	- /usr/bin/stap myscript.stp
		- CLI/script like C, stapgui.sourceforge.net

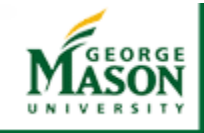

# SystemTap for Linux

- safety wrapper around KProbes
- can probe kernel and user space
	- but no specialties for PHP, Java, or other dynamic environments
- generates C code, compiles into kernel module, loads & runs
- designed for low/no overhead

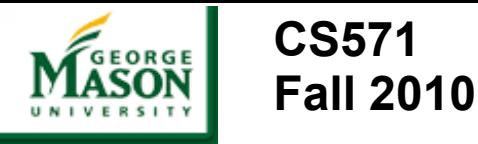

# SystemTAP

- edit/create a script (myscript.stp)
	- transformed to C, compiled to loadable kernel module, runs & collects data, upon <sup>^</sup>C sends data to sdtout
- To install & verify on RHEL5 (included with RHEL 5.4)
	- yum install systemtap-testsuite
	- cd /usr/share/systemtap/testsuite
	- make installcheck
- http://sourceware.org/systemtap/wiki
- http://sourceware.org/systemtap/langref/

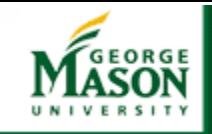

# SystemTap for Linux

- See DTrace/SystemTAP comparison
- http://sources.redhat.com/systemtap/wiki/SystemtapDtraceComparison
- C/awk probe language
	- specifies a probe, and a probe handler
	- when probe is 'hit', handler suspends monitored thread, executes handler instructions
	- very similar to DTrace, but...
		- must be careful not to loop in handler, block, or grab & keep locks

can write anywhere in kernel memory, directly call any kernel subroutine

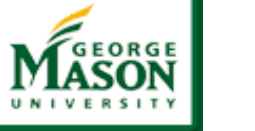

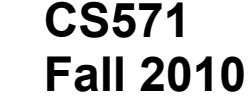

### Some Examples: Linux latencytop

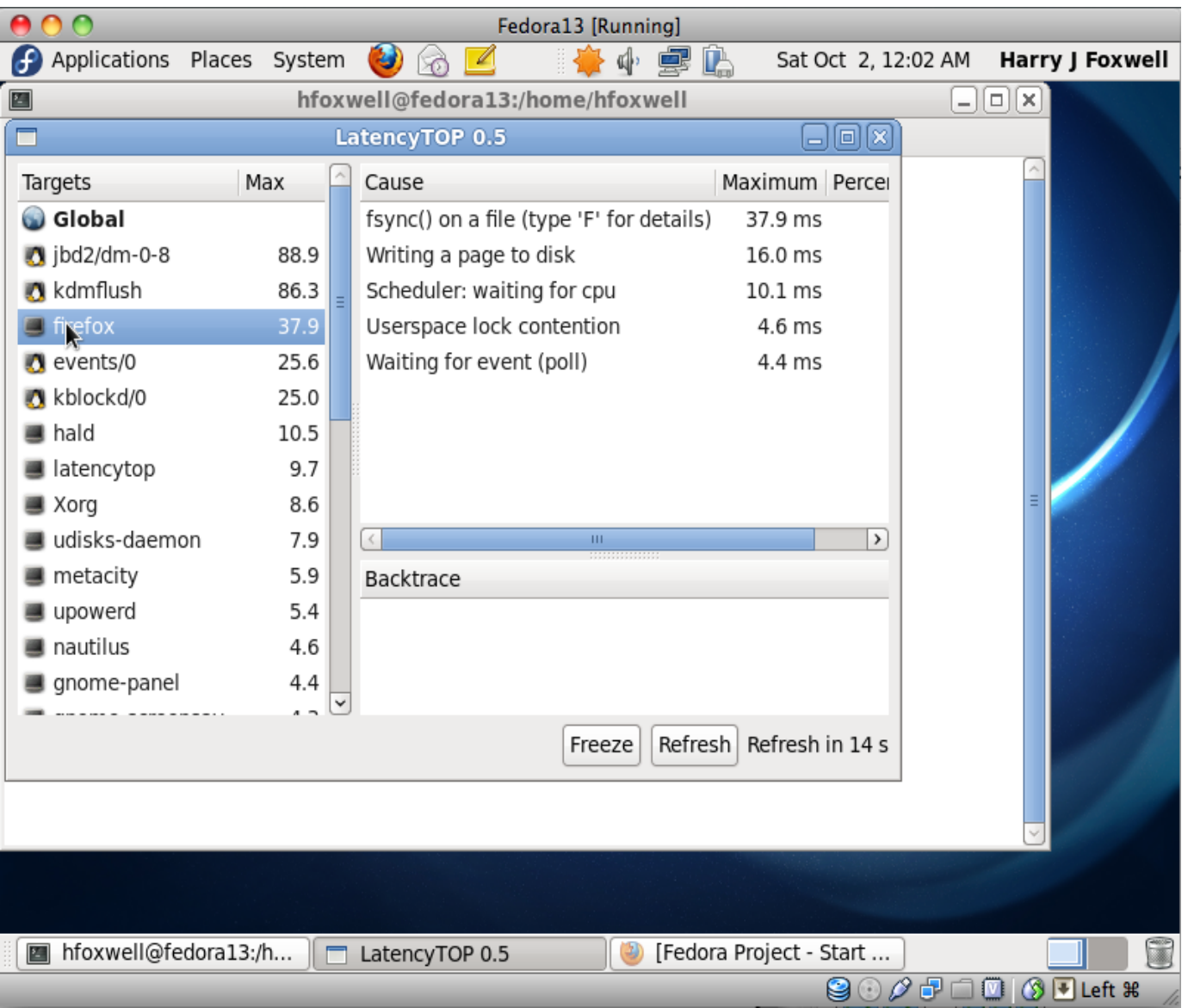

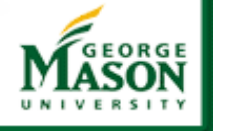

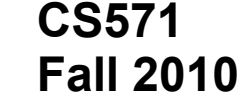

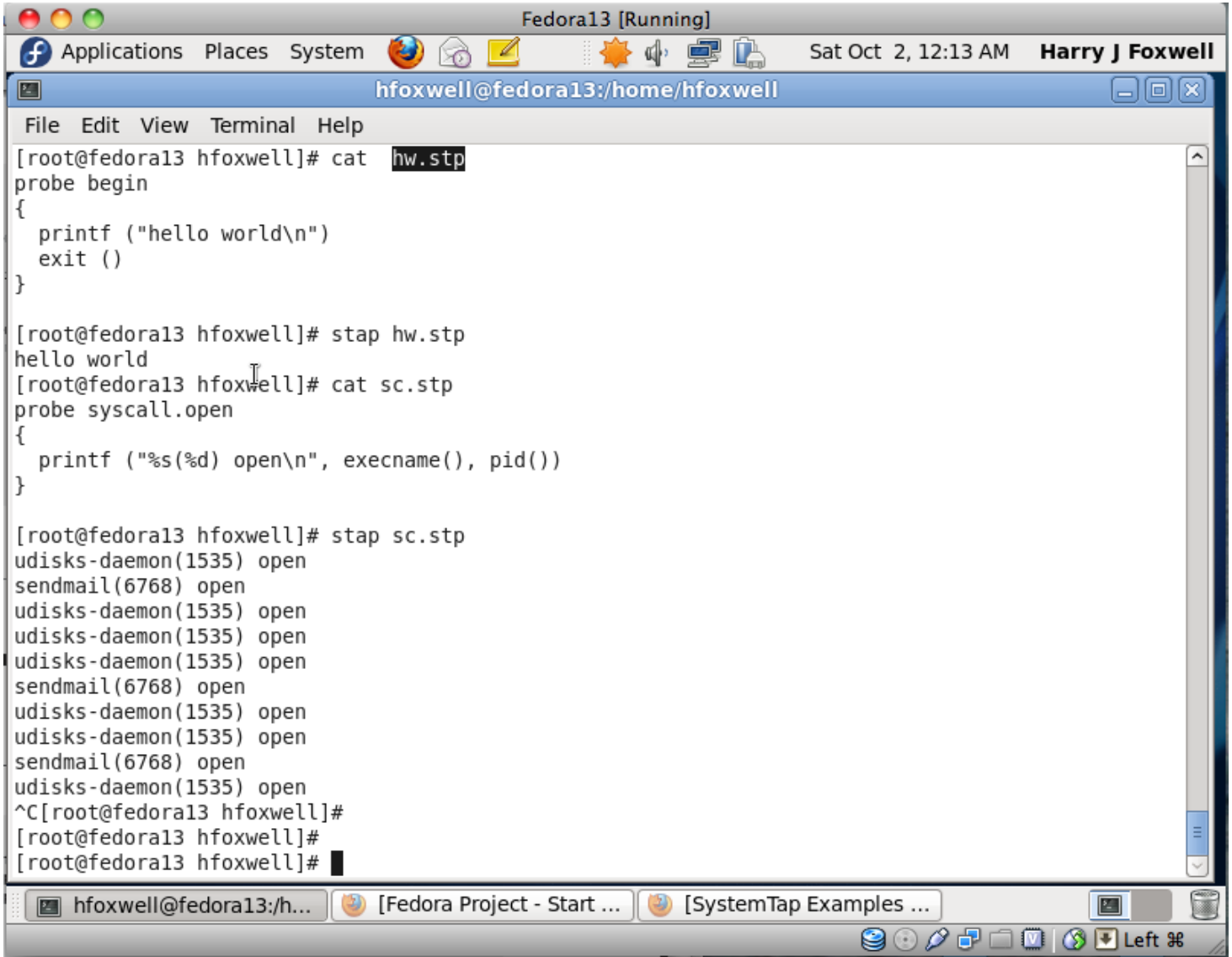

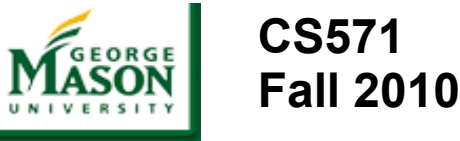

How does it work?

- 1. write or choose a script describing what you want to observe
- 2. stap translates it into a kernel module
- 3. stap loads the module and communicates with it
- 4. just wait for your data

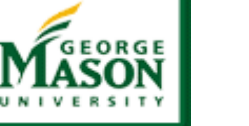

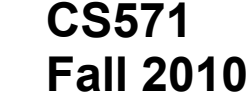

#### The five stap passes

 $#$  stap  $-v$  test.stp Pass 1: parsed user script and 38 library script (s) in  $150$  usr  $/20$  sys  $/183$  real ms. Pass 2: analyzed script: 1  $probe(s)$ , 5 function(s), 14 embed $(s)$ , 0 global $(s)$  in 110usr/110sys/242real ms. Pass 3: translated to C into "/tmp/stapEjEd0T/stap\_6455011c477a19ec8c7bbd5ac12a9cd0\_13 in  $0$ usr/Osys/Oreal ms. Pass 4: compiled C into "stap\_6455011c477a19ec8c7bbd5ac12a9cd0\_13608.ko" in  $1250$  usr  $/240$  sys  $/1685$  real ms. Pass 5: starting run.  $[...$  script output goes here...] Pass 5: run completed in 20usr/30sys/4204 real ms.

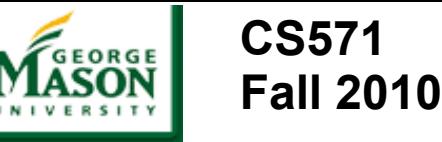

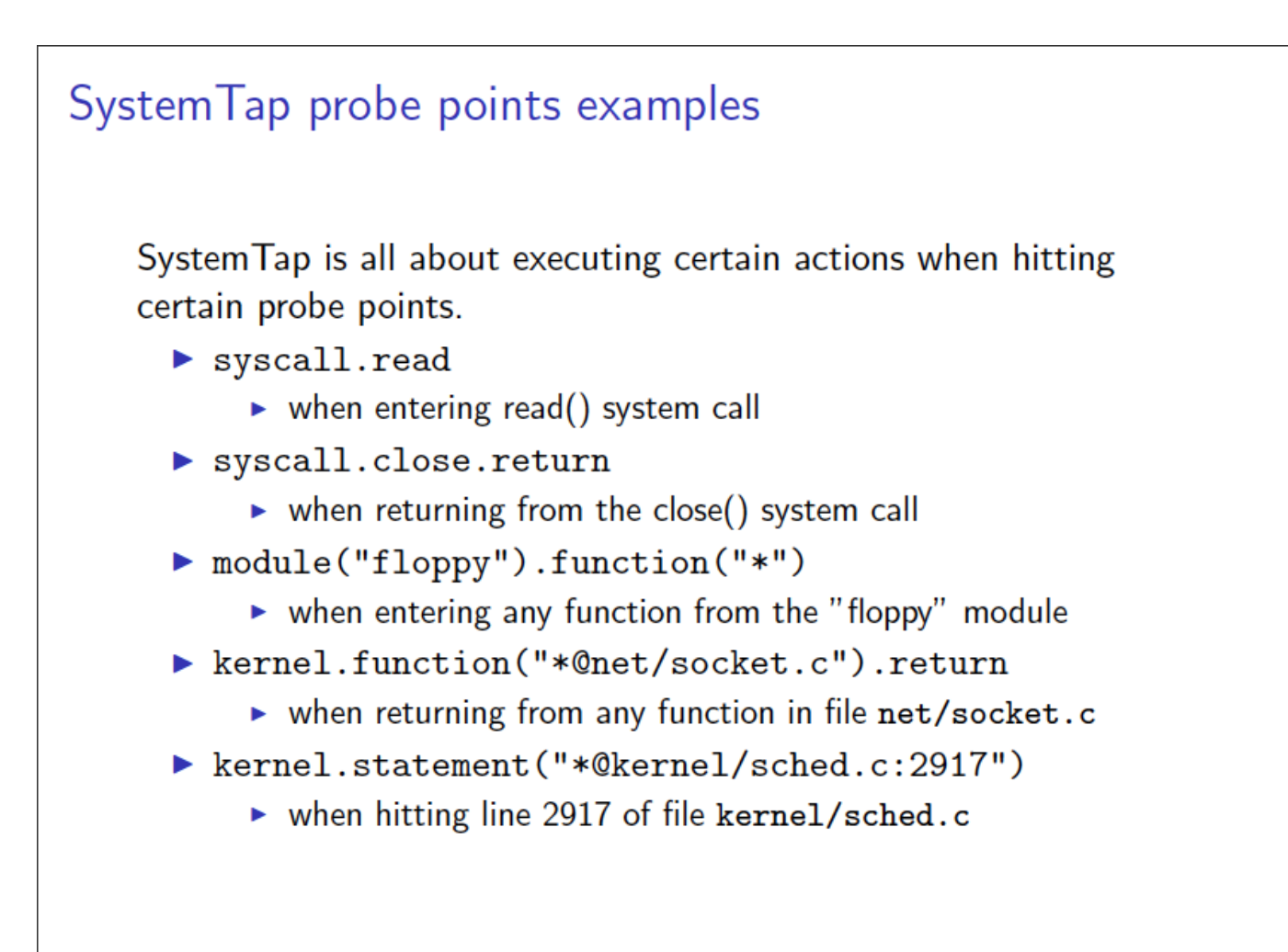

The Volgenau School of **INFORMATION TECHNOLOGY AND ENGINEERING** 

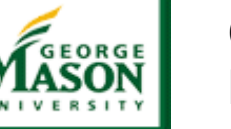

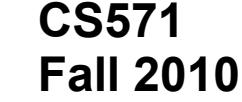

### Some Examples: Linux systemtap

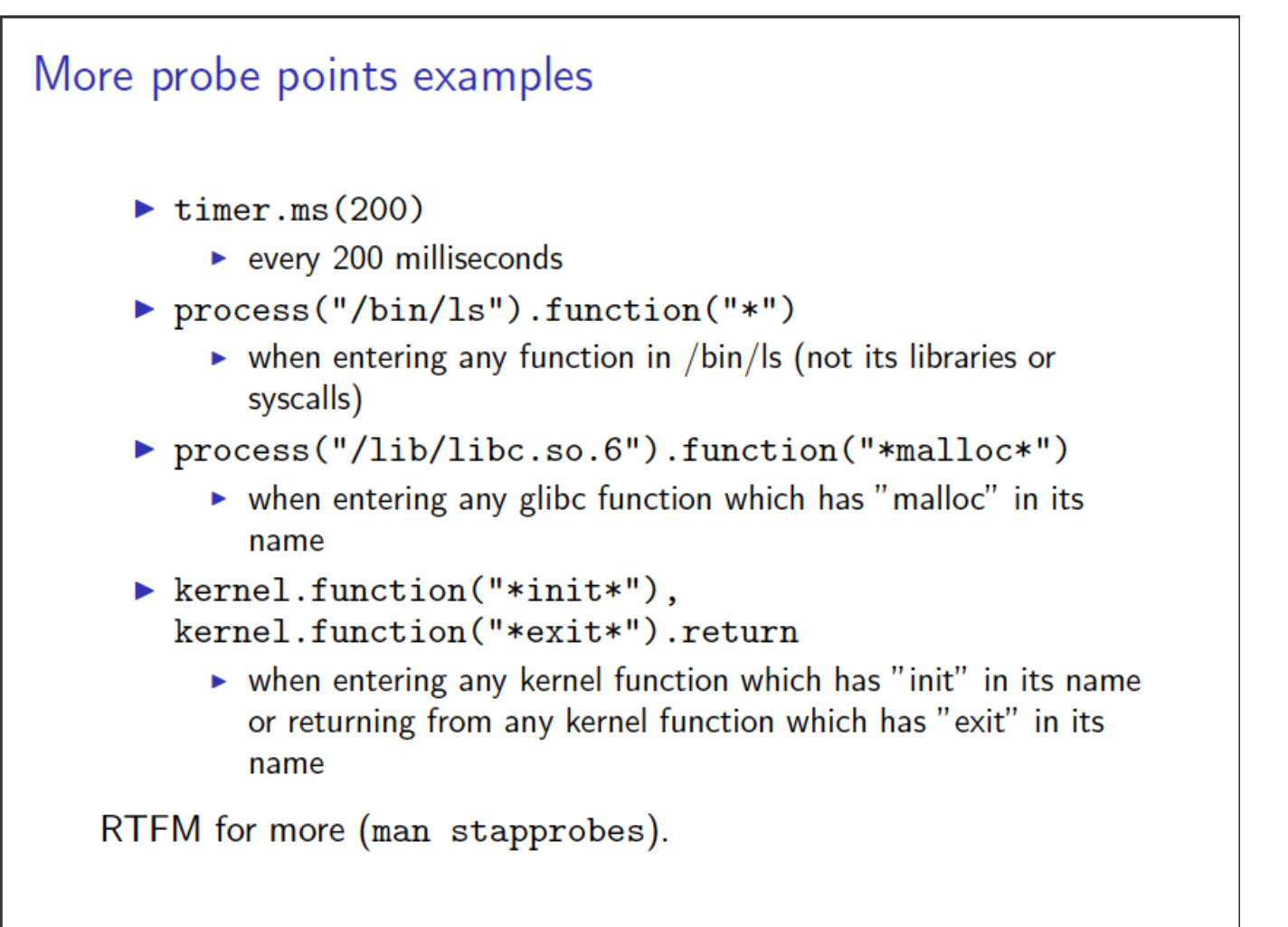

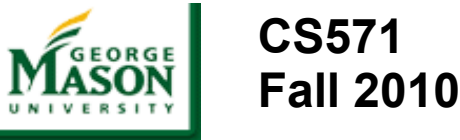

#### System Tap programming language

- $\triangleright$  mostly C-style syntax with a feeling of awk
- $\triangleright$  builtin associative arrays
- $\triangleright$  builtin aggregates of statistical data
	- $\triangleright$  very easy to collect data and do statistics on it (average, min,  $max, count,...)$
- ► many helper functions (builtin and in tapsets)

RTFM: System Tap Language Reference shipped with System Tap (langref.pdf)

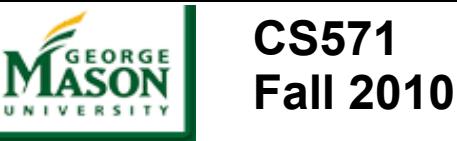

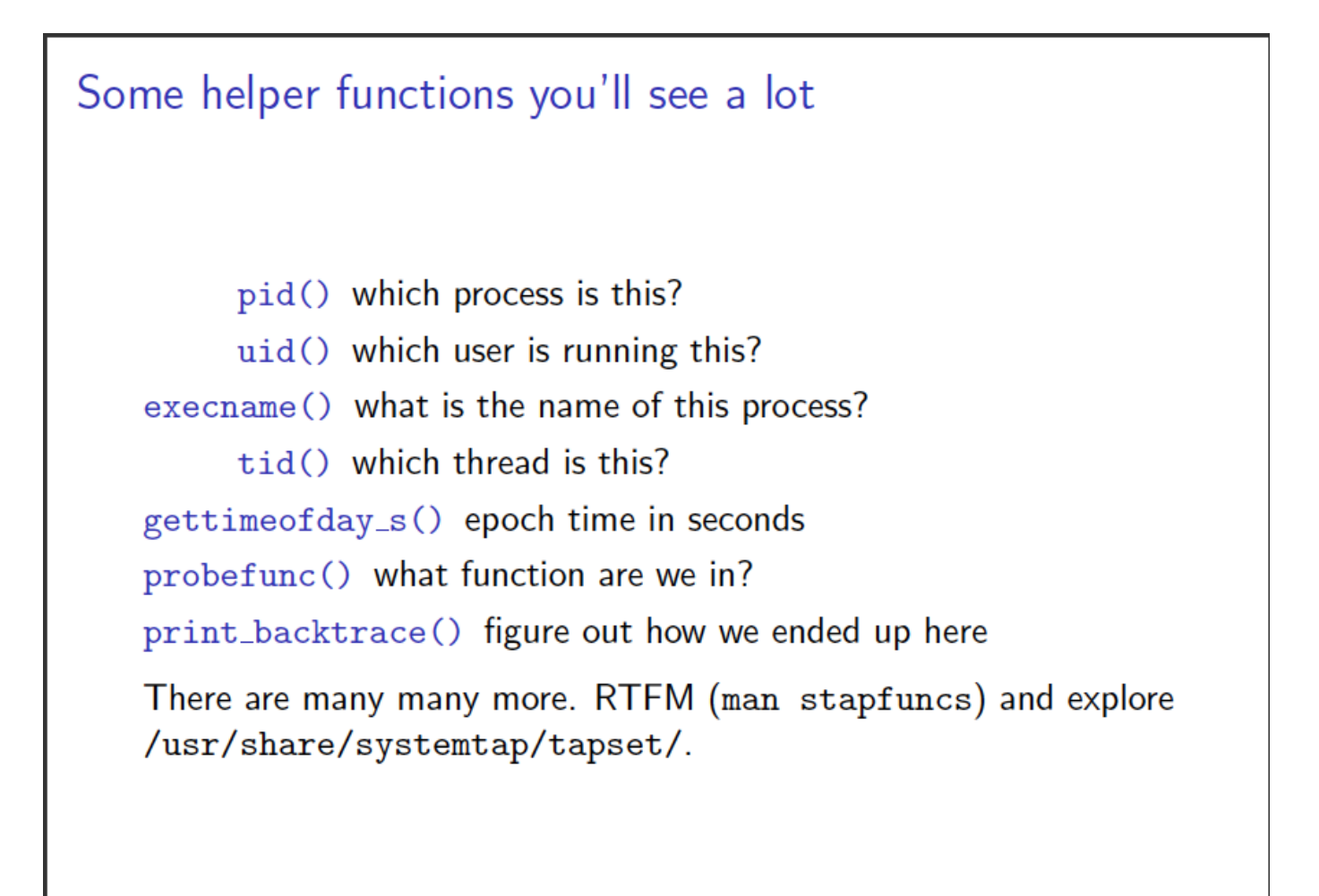

THE VOLGENAU SCHOOL OF INFORMATION TECHNOLOGY AND ENGINEERING

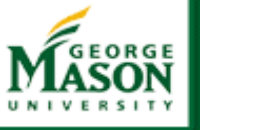

#### **CS571 Fall 2010**

### Some Examples: Linux systemtap

Example 1: trace processes execution

```
Listing 1: exec.stp
1 probe syscall.exec* {
      printf ("exec %s %s\n", execname(), argstr)
\overline{2}\rightarrow\mathbf{R}$ stap -L 'syscall.exec*'
  syscall.execve name: string filename: string
     args: string argstr: string
  # stap exec.stp
  exec gnome-terminal /bin/bash
  exec bash /usr/bin/id -gn
  exec bash /usr/bin/id -un
  exec bash /bin/uname -s
  exec bash /bin/uname -r
```
The Volgenau School of **INFORMATION TECHNOLOGY AND ENGINEERING** 

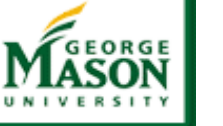

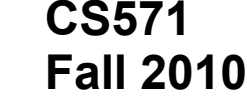

### Some Examples: Linux systemtap

#### References and questions

- System Tap wiki: http://sourceware.org/systemtap/wiki
- lot of excellent documentation included:
	- $\triangleright$  man {stap, stapprobes, stapfuncs, stapvars,...}
	- File:///usr/share/doc/systemtap\*
- $\triangleright$  there is probably already a script to do what you want: http://sourceware.org/systemtap/examples/
- > systemtap@sources.redhat.com
- ▶ irc://chat.freenode.net/ $#$ systemtap

#### The Volgenau School of INFORMATION TECHNOLOGY AND ENGINEERING

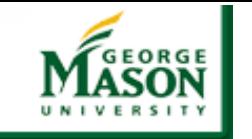

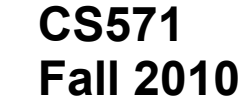

### OS Resources

- General
	- <http://bhami.com/rosetta.html>
- **Linux**
	- Linux Performance and Tuning Guidelines
		- <http://www.redbooks.ibm.com/abstracts/redp4285.html>
		- http://www.latencytop.org/
	- $\cdot$  SystemTap
		- <http://www.ibm.com/developerworks/linux/library/l-systemtap/index.html>
		- <http://sourceware.org/systemtap/>
- **Solaris**
	- [Solaris Performance and Tools](http://www.pearsonhighered.com/educator/product/Solaris-Performance-and-Tools-DTrace-and-MDB-Techniques-for-Solaris-10-and-OpenSolaris/9780131568198.page) book by McDougall, Mauro, and Gregg
	- DTrace
		- <http://hub.opensolaris.org/bin/view/Community+Group+dtrace/WebHome>
		- <http://blogs.sun.com/brendan>
		- <http://www.oracle.com/technetwork/server-storage/solaris/dtrace-tutorial-142317.html>